# Première partie : Gestion de la production

## **1.2 Opérations sur les matrices**

#### **1.2.1 Additions et soustractions de matrices**

Ces opérations ne concernent que les matrices de même ordre. On additionne ou soustrait les éléments correspondants de chaque matrice.

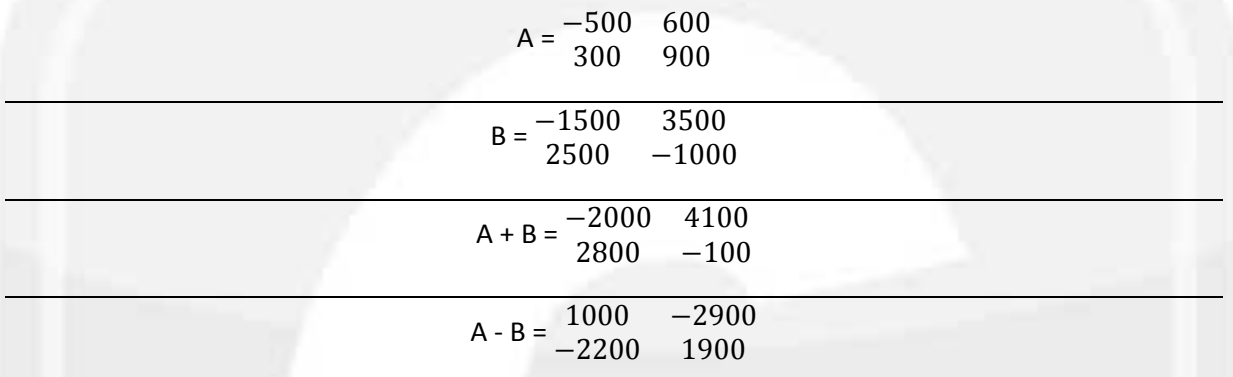

### **1.2.2 Multiplication d'une matrice par un scalaire (ou nombre réel)**

Soit A =  $(a_{ij})$  ; i = 1, 2, ..., m j = 1, 2, ..., n

Soit k un scalaire, alors k  $A = (ka_{ii})$ 

Example: 
$$
5 \times \frac{3/5}{-3/5} \frac{-2/5}{1/5} = \frac{3}{-3} \frac{-2}{1}
$$

### **1.2.3 Multiplication de matrices**

Le produit de deux matrices A et B existe si le nombre de colonnes de la première matrice A est égal au nombre de lignes de la deuxième matrice B.

$$
C_{m^*n} = A_{m^*k} \times B_{k^*n}
$$

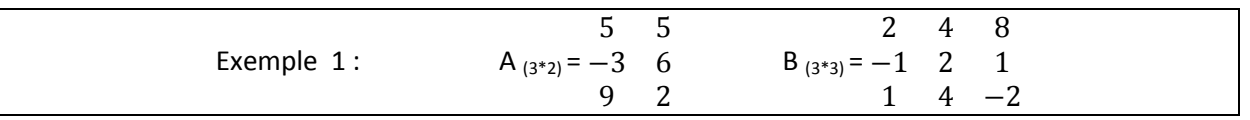

On ne peut multiplier que B\*A car 3 colonnes de B = 3 lignes de A

 $2^{\circ}$  $\overline{4}$ 8 5 5  $2 * 5 + 4 * -3 + 8 * 9$   $2 * 5 + 4 * 6 + 8 * 2$ Calculer B \* A =  $(-1 \ 2 \ 1) (-3 \ 6) = 1*5+4*-3+2*9$   $1*5+4*6-2*2$  $\mathbf{1}$  $4 -2 9 2$ 70  $50$  $B^*A = -$ -9  $-25$  25  $\begin{array}{ccc} 2 & 4 \\ 3 & 1 \end{array}$   $B_{(2^*2)} =$  $\overline{a}$ Exemple  $2:$  $\frac{4}{1}$  $A*B = \begin{pmatrix} 2 & 4 \\ 3 & 1 \end{pmatrix} \begin{pmatrix} 3 & 3 \\ 4 & 2 \end{pmatrix} = \frac{2}{1}$  $B^*A = \begin{pmatrix} 5 & 3 \\ 4 & 2 \end{pmatrix} \begin{pmatrix} 2 & 4 \\ 3 & 1 \end{pmatrix} = \frac{1}{1}$  $\mathbf{I}$ Conclusion A\*B ≠ B\*A

Exemple 3 : Produit d'une matrice par une matrice colonne donne une matrice colonne

 $(2 \t1 \t8) (3) = (2 * 1 + 1 * 3 + 8 * 2) = (21)$  $3 \quad 4$  $4$  1 5 2  $1\quad1$  $3 * 1 + 4 * 3 + 1 * 2$  $4 * 1 + 1 * 3 + 5 * 2$ 17 17

Exemple 4 : Produit d'une matrice ligne par une matrice donne une matrice ligne

$$
\begin{pmatrix}\n3 & 4 & 1 \\
1 & 3 & 2\n\end{pmatrix}\n\begin{pmatrix}\n3 & 4 & 1 \\
2 & 1 & 8\n\end{pmatrix} = (17 \ 9 \ 35)
$$

Exemple 5 : Produit d'une matrice ligne par une matrice colonne donne un nombre.

$$
\begin{pmatrix}\n 3 \\
 1 & 3 \\
 2 & 1\n \end{pmatrix}\n \begin{pmatrix}\n 3 \\
 4 \\
 1\n \end{pmatrix} = 17
$$

Exemple 6 : Produit d'une matrice colonne par une matrice ligne donne

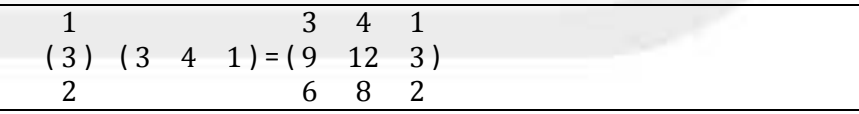

Exemple 7 : Produit une matrice par la matrice identité donne la même matrice

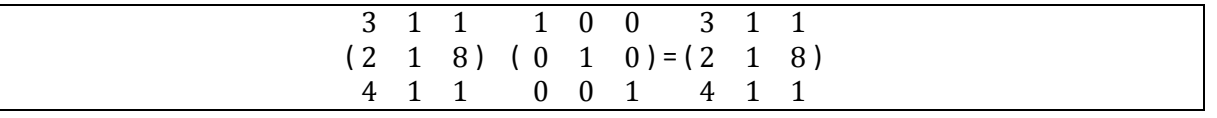

Conclusion:  $A * I = I * A = A$ 

#### **1.2.4 Puissance d'une matrice**

 $A_n = A^*A^*...*A$ Exemple : Soit A =  $\begin{pmatrix} 0 & 12 \\ -2 & -4 \end{pmatrix}$ Calculer  $A^2$  et  $A^3$  et  $A^{2009}$  $A^2 = A^*A$  $A^2 = \begin{pmatrix} 0 & 12 \\ -2 & -4 \end{pmatrix}$  (  $\begin{pmatrix} 0 & 12 \\ -2 & -4 \end{pmatrix} = \begin{pmatrix} 12 & 24 \\ -4 & -8 \end{pmatrix} = 2 \begin{pmatrix} 0 & 12 \\ -2 & -4 \end{pmatrix} = 2A$  $A^3 = A^2$  \* A = 2A \* A = 2A<sup>2</sup> = 2 \* 2A  $A^3 = 2^2 A$  donc  $A^{2009} = A^{2008} A = 2^{2008} \left( \begin{array}{cc} 6 & 12 \\ -2 & -4 \end{array} \right)$